**GETCOURSE** Курс по процессам Структура курса 9 модулей [Записаться на курс](http://getcourse.ru/course/process) $\triangleleft$ На кейсах научим  $\triangleright$ автоматизировать работу  $\leftarrow$ на платформе

Модуль 0

Вводный урок

#### Модуль 1. Общая информация о процессах

- 1. Что такое процесс. Создание процесса. Общие сведения о процессе. Какие задачи можно решить с его помощью и чем он может упростить работу. Как создать процесс.
- 2. Операции в процессе по пользователям. Часть 1. Первый урок про операции с пользователями в процессе. Рассматриваем доступные операции.
- 3. Операции в процессе по пользователям. Часть 2. Ещё про операции с пользователями в процессе (да, их много).
- 4. Операции в процессе по заказам. Упрощаем работу отдела продаж, автоматизируем обработку заказов с помощью процессов. Какие операции можно использовать.
- 5. Операции в процессе по покупкам и по звонкам. Работаем с покупками и звонками через процессы.
- 6. Остальные блоки процесса. Усложняем процессы. Научимся выполнять операции в зависимости от разных условий, или в разное время, или даже несколько операций параллельно.
- 7. Переменные и счётчики в процессе. Ещё больше интерактивности в процессе. Научимся выполнять задачи в управляемых циклах.
- 8. Тестирование процесса. Как именно выполняется процесс и соответствует ли он задаче школы?
- 9. Изменение, перезапуск и остановка процесса. Что происходит после запуска процесса, как этим управлять и вносить изменения?

# **GETCOURSE**

## Модуль 2. Работа менеджеров с процессами и задачами

- 1. Общая информация о задачах. Как создаются задачи после запуска процесса?
- 2. Назначение менеджера на задачу. Разберем, как выбрать исполнителей и супервайзеров, назначить задачу на определенного менеджера и распределить задачи равномерно для удобной работы менеджеров.
- 3. Работа с задачами с помощью доски задач. Рассмотрим канбан удобный и гибкий инструмент для работы с задачами. Научимся передавать задачи одного менеджера другому и выполнять другие массовые действия с задачами.
- 4. Работа с задачами в разделе «Входящие». Еще один вариант для работы менеджеров с задачами. Научимся выдавать задачи менеджеру по одной и выбирать приоритетные задачи.
- 5. Ручные задачи без процесса. Уведомления и напоминания для менеджеров, которые они могут создавать самостоятельно.

## Модуль 3. Заказы и покупки

- 1. Уведомления о новых пользователях, заявках, заказах. Создадим удобные уведомления, чтобы менеджеры были в курсе событий школы. Как отслеживать новые регистрации/заказы? Как правильно настроить уведомления менеджерам? Как отправить уведомления не всем менеджерам, а только выбранным?
- 2. Работа с дублями заказов. Настроим удобный процесс, чтобы не упустить ни один заказ пользователя. Как настроить обработку дублей заказов, чтобы несколько менеджеров не звонили одному клиенту? Как уведомить конкретного менеджера, что его клиент создал заказ-дубль?
- 3. Обзвон потенциальных клиентов. Работаем с предзаписью. Используем анкету, чтобы предложить клиенту самый подходящий продукт. Как проверить ответы, которые дал пользователь? Как настроить обработку ответов пользователя?

# **GETCOURSE**

R

## Модуль 3. Заказы и покупки

- 4. Типовой процесс по обработке заказов. Работа нескольких менеджеров или отдела продаж. Используем все возможности процессов для работы с заказами. Как отследить наличие дублей заказов? Как предложить менеджеру позвонить клиенту и зафиксировать результат звонка? Как запустить разные ветки в зависимости от разных результатов звонка? Как управлять статусами заказов напрямую в процессе?
- 5. Закрепление менеджера за всеми заказами одного клиента. Как закрепить персонального менеджера пользователю? Как закрепить все заказы пользователя на персонального менеджера?
- 6. Открытие доступа к отдельным урокам, а не тренингам. Как настроить продажу отдельных уроков на лендинге? Как скрыть список уроков от учеников? Как выдавать уроки по одному в зависимости от состава заказа?
- 7. Внутренняя рассрочка. Как настроить беспроцентную рассрочку от школы с использованием любой платежной системы?

#### Модуль 4. Общение с пользователями

- 1. Процесс для чат-бота в Telegram. Создадим анкету предзаписи, которую клиент будет заполнять, не выходя из мессенджера. Как настроить отправку сообщений с вариантами ответа для пользователя? Как записать ответы клиента? Как менеджер может просмотреть и обработать ответы?
- 2. Процесс для чат-бота в VK. Настроим процесс для выдачи уроков бесплатного марафона, который проходит в VK. Как настроить отправку сообщений с выбором времени получения уроков? Как настроить отправку уроков в мессенджер? Как собрать обратную связь о марафоне?
- 3. Процесс для чат-бота в Viber. Создадим мини-квиз с выдачей бонусов после прохождения. Как настроить отправку сообщений с вариантами ответа для пользователя? Как начислить баллы за правильные и неправильные ответы? Как отправить бонус в зависимости от набранных баллов?

# **GETCOURSE**

## Модуль 4. Общение с пользователями

- 4. Процесс для чат-бота в Facebook. Настроим выдачу бонуса на выбор за подключение Facebook. Как настроить отправку сообщений с вариантами бонусов? Как настроить выдачу бонусов в зависимости от выбранного варианта? Как запросить обратную связь и предложить приобрести платный продукт?
- 5. Создадим процесс для автозвонков. Как настроить автозвонки через OnlinePBX и SMSC? Как использовать аудиофайл для звонка? Как создать автозвонок с сообщением, которое читает робот?

## Модуль 5. Работа с базой. Привлечение новых пользователей

- 1. Процесс для вебинара. Настроим процесс от момента регистрации до отправки записи вебинара зрителям. Как настроить регистрацию на вебинар? Как настроить серию из нескольких писем-напоминаний? Как отправлять только нужное количество писем в зависимости от времени регистрации? Как распределить зарегистрировавшихся по группам в зависимости от присутствия на вебинаре для дальнейшей аналитики?
- 2. Процесс для автовебинара. Создадим процесс для автовебинара, запускающегося 2 раза в неделю. Как управлять подписками на автовебинар? Как настроить серию из нескольких писем перед автовебинаром? Как отправлять пользователю нужные письма в Jависимости от выбранного времени автовебинара и времени регистрации на автовебинар?
- 5. Вирусный скрипт. Разберем, как привлечь в школу больше новых пользователей. Как использовать уникальную вирусную ссылку? Как отслеживать пользователей, которые привели определенное количество рефералов? Как выдать бонусы?

## **GETCOURSE**

5

# Модуль 6. Клубы и подписка

- 1. Рекуррентные платежи. Разберем, какие платежные системы использовать для рекуррентных платежей и как настроить процесс для автосписаний. Как отследить, привязана ли карта к профилю? Как напомнить об автосписании? Как обрабатывать автосписание, которое не удалось провести?
- 2. Процесс перед окончанием подписки. Настроим процесс для тех, кто использует ручное продление без привязки карты. Как напомнить о скором окончании подписки? Как сформировать ссылку для следующего платежа?
- 3. Доступ к закрытой части клуба, если клиент продлил определенное количество раз. Рассмотрим, как выдать бонус тем, кто давно оплачивает продления. Как проверить количество продлений пользователя? Как настроить доступ к бонусам?
- 4. Клуб на вылет. Создадим процесс по исключению из клуба пользователей, не проявляющих активность в тренинге. Как отслеживать разные триггеры? Как ограничить время, за которое ученик может дать ответ на задание? Как забрать доступ, если ответ не был дан вовремя?
- 5. Гибкий доступ к материалам клуба. Настроим процесс для выдачи доступов к определенным модулям в зависимости от даты вступления в клуб. Как отслеживать дату оплаты? Как настроить доступ к материалам? Как выдать доступ только к нужным материалам?

# Модуль 7. Обучение

- 1. Назначение кураторов для последовательного прохождения подтренингов. Настроим пошаговое прохождение курса с закреплением одного куратора за пользователем на протяжении всего обучения.
- 2. Перевод баллов и монет в бонусные рубли. Научимся переводить набранные во время обучения баллы и монеты в бонусные рубли для покупки других продуктов школы.

# **GETCOURSE**

#### Модуль 8. Выдача бонусов по разным триггерам

- 1. Бонусы и скидки в день рождения. Настроим постоянно действующий процесс, который будет предлагать подарок на выбор в день рождения пользователя. Как настроить автоматическое поздравление пользователя с днём рождения? Какие бонусы можно выдавать в таком процессе? Как настроить длительность и условия скидки? Можно ли сделать поздравление ежегодным?
- 2. Бонусные рубли партнерам. Создадим процесс для начисления бонусных рублей за каждого приведенного реферала. Как настроить автоматическое отслеживание новых рефералов? Как начислять бонусные рубли партнеру автоматически?
- 3. Пресеты по условиям. Как через процесс проставлять пресет в заказе?

## Модуль 9. Работа с API и возможности процессов

1. Отправки данных о регистрациях, партнёрах, заказах в сторонние системы через API. Callback-вызов. Как передать данные из GetCourse в сторонние системы? Какой синтаксис использовать? Как записать полученный от сервера ответ? Как протестировать, правильно ли передаются данные?

# Готовы пройти курс по процессам?

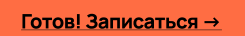